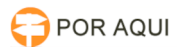

## Navegador PJe - error invoking method

## 30/06/2024 09:07:11

## **Imprimir artigo da FAQ**

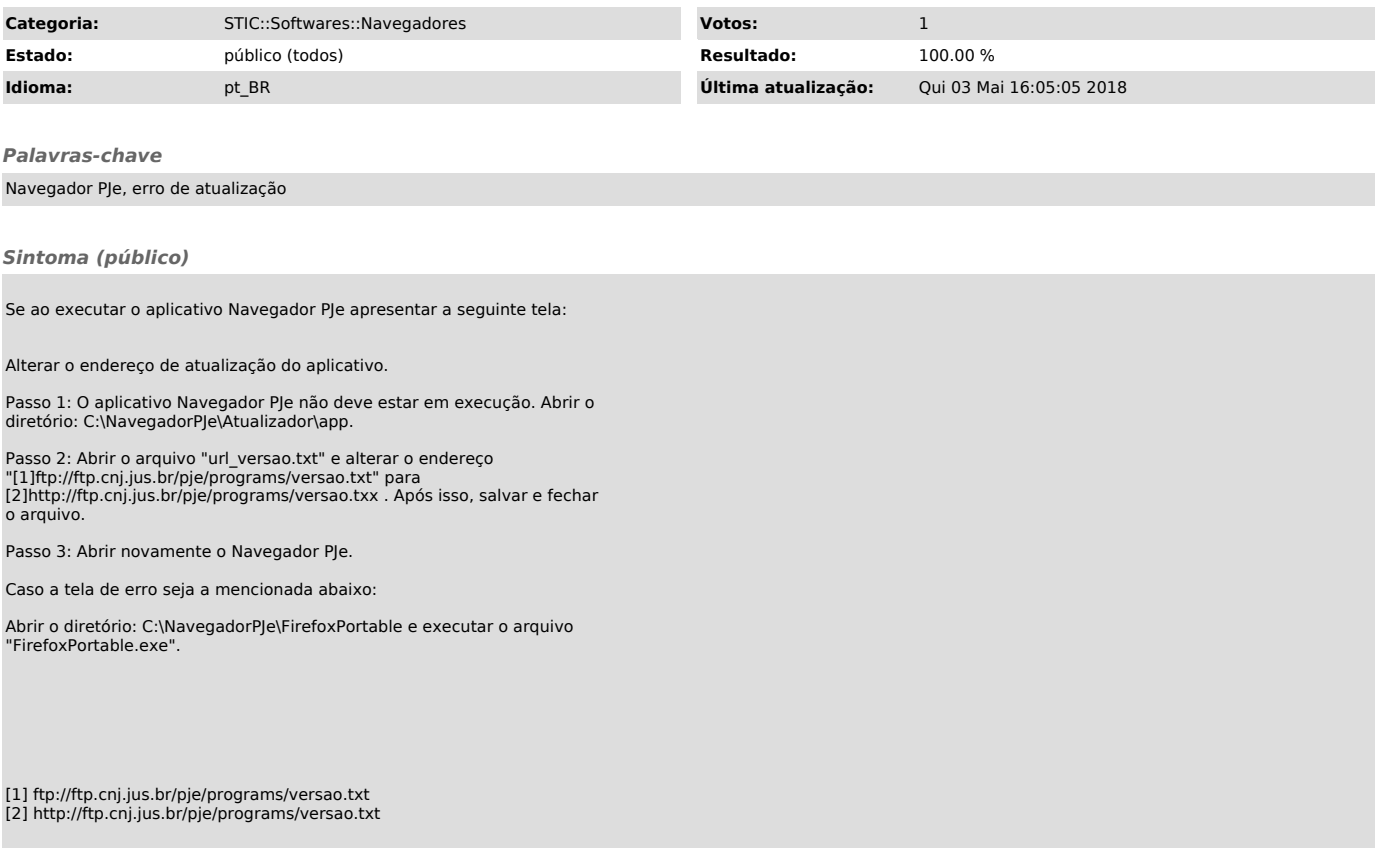

*Problema (público)*

*Solução (público)*